# Log Command Reference

# **Command Hierarchies**

- Log Command Reference on page 391
  - Accounting Policy Commands on page 392 Ç
  - ç Custom Record Commands on page 393
  - **ç** File ID Commands on page 395
  - **ç** Event Filter Commands on page 396
  - **ç** Log ID Commands on page 397
  - **ç** SNMP Trap Group Commands on page 397
  - **ç** Syslog Commands on page 398
- Show Commands on page 398
- Clear Command on page 398

### Log Configuration Commands

| config |                                                                                               |
|--------|-----------------------------------------------------------------------------------------------|
| — log  |                                                                                               |
|        | — app-route-notifications                                                                     |
|        | — [no] cold-start-wait                                                                        |
|        | — [no] route-recovery-wait                                                                    |
|        | — event-control application-id [event-name   event-number] [generate [severity-level] [throt- |
|        | tle] [specific-throttle-rate events-limit interval seconds   disable-specific-throttle]       |
|        | — event-control application-id [event-name   event-number] suppress                           |
|        | — <b>no</b> event-control application [event-name   event-number]                             |
|        | — [no] event-damping                                                                          |
|        | — route-preference primary {inband   outband} secondary {inband   outband   none}             |
|        | — no route-preference                                                                         |
|        | — throttle-rate events [interval seconds]                                                     |
|        | — no throttle-rate                                                                            |

no throttle-rate

# Accounting Policy Commands

config

— log

- collection-interval minutes
- no collection-interval
- **accounting-policy** *acct-policy-id*
- no accounting-policy acct-policy-id
  - [no] auto-bandwidth
  - [no] default
  - **description** *description-string*
  - no description
  - [no] include-system-info
  - record record-name
  - no record
  - [no] shutdown
  - to file log-file-id

#### **Custom Record Commands**

config

— log

- accounting-policy acct-policy-id [interval minutes]
- **no accounting-policy** *acct-policy-id* 
  - collection-interval minutes
    - no collection-interval
    - [no] custom-record
      - [no] aa-specific
        - aa-sub-counters [all]
          - no aa-sub-counters
            - [no] long-duration-flow-count
            - [no] medium-duration-flow-count
            - [no] short-duration-flow-count
            - [no] total-flow-duration
            - [no] total-flows-completed-count
        - from-aa-sub-counters [all]
        - no from-aa-sub-counters
          - all
          - [no] flows-active-count [all]
          - [no] flows-admitted-count
          - [no] flows-denied-count
          - [no] forwarding-class
          - [no] max-throughput-octet-count
          - [no] max-throughput-packet-count
          - [no] max-throughput-packet-count
          - [no] octets-admitted-count
          - [no] octets-denied-count
          - [no] packets-admitted-count
          - [no] packets-denied-count
        - to-aa-sub-counters [all]
        - to-aa-sub-counters
          - all
          - [no] flows-active-count [all]
          - [no] flows-admitted-count
          - [no] flows-denied-count
          - [no] forwarding-class
          - [no] max-throughput-octet-count
          - [no] max-throughput-packet-count
          - [no] max-throughput-packet-count
          - [no] octets-admitted-count
          - [no] octets-denied-count
          - [no] packets-admitted-count
          - [no] packets-denied-count
        - [no] override-counter override-counter-id
          - e-counters [all]
            - no e-counters
              - [no] in-profile-octets-discarded-count
              - [no] in-profile-octets-forwarded-count
              - [no] in-profile-packets-discarded-count
              - [no] in-profile-packets-forwarded-count
              - [no] out-profile-octets-discarded-count
              - [no] out-profile-octets-forwarded-count

- [no] out-profile-packets-discarded-count
- [no] out-profile-packets-forwarded-count
- i-counters [all]
- no i-counters
  - [no] in-profile-octets-discarded-count
  - [no] in-profile-octets-forwarded-count
  - [no] in-profile-packets-discarded-count
  - [no] in-profile-packets-forwarded-count
  - [no] out-profile-octets-discarded-count
  - [no] out-profile-octets-forwarded-count
  - [no] out-profile-packets-discarded-count
  - [no] out-profile-packets-forwarded-count
- [no] queue queue-id

#### — e-counters [all]

- no e-counters
  - [no] in-profile-octets-discarded-count
  - [no] in-profile-octets-forwarded-count
  - [no] in-profile-packets-discarded-count
  - [no] in-profile-packets-forwarded-count
  - [no] out-profile-octets-discarded-count
  - [no] out-profile-octets-forwarded-count
  - [no] out-profile-packets-discarded-count
  - [no] out-profile-packets-forwarded-count
- i-counters [all]
- no i-counters
  - [no] all-octets-offered-count
  - [no] all-packets-offered-count
  - [no] high-octets-discarded-count
  - [no] high-octets-offered-count
  - [no] high-packets-discarded-count
  - [no] high-packets-offered-count
  - [no] in-profile-octets-forwarded-count
  - [no] in-profile-packets-forwarded-count
  - [no] low-octets-discarded-count
  - [no] low-packets-discarded-count
  - [no] low-octets-offered-count
  - [no] low-packets-offered-count
  - [no] out-profile-octets-forwarded-count
  - [no] out-profile-packets-forwarded-count
  - [no] uncoloured-octets-offered-count
  - [no] uncoloured-packets-offered-count
- ref-aa-specific-counter any
- no ref-aa-specific-counter
- ref-override-counter ref-override-counter-id
- ref-override-counter all
- no ref-override-counter
  - e-counters [all]
  - no e-counters
    - [no] in-profile-octets-discarded-count
    - [no] in-profile-octets-forwarded-count
    - [no] in-profile-packets-discarded-count
    - [no] in-profile-packets-forwarded-count
    - [no] out-profile-octets-discarded-count
    - [no] out-profile-octets-forwarded-count
    - [no] out-profile-packets-discarded-count

- [no] out-profile-packets-forwarded-count
- i-counters [all]
- no i-counters
  - [no] all-octets-offered-count
  - [no] all-packets-offered-count
  - [no] high-octets-discarded-count
  - [no] high-octets-offered-count
  - [no] high-packets-discarded-count
  - [no] high-packets-offered-count
  - [no] in-profile-octets-forwarded-count
  - [no] in-profile-packets-forwarded-count
  - [no] low-octets-discarded-count
  - [no] low-packets-discarded-count
  - [no] low-octets-offered-count
  - [no] low-packets-offered-count
  - [no] out-profile-octets-forwarded-count
  - [no] out-profile-packets-forwarded-count
  - [no] uncoloured-octets-offered-count
  - [no] uncoloured-packets-offered-count
- ref-queue queue-id
- ref-queue all
- no ref-queue
  - e-counters [all]
  - no e-counters
    - [no] in-profile-octets-discarded-count
    - [no] in-profile-octets-forwarded-count
    - [no] in-profile-packets-discarded-count
    - [no] in-profile-packets-forwarded-count
    - [no] out-profile-octets-discarded-count
    - [no] out-profile-octets-forwarded-count
    - [no] out-profile-packets-discarded-count
    - [no] out-profile-packets-forwarded-count
  - i-counters [all]
  - no i-counters
    - [no] all-octets-offered-count
    - [no] all-packets-offered-count
    - [no] high-octets-discarded-count
    - [no] high-octets-offered-count
    - [no] high-packets-discarded-count
    - [no] high-packets-offered-count
    - [no] in-profile-octets-forwarded-count
    - [no] in-profile-packets-forwarded-count
    - [no] low-octets-discarded-count
    - [no] low-packets-discarded-count
    - [no] low-octets-offered-count
    - [no] low-packets-offered-count
    - [no] out-profile-octets-forwarded-count
    - [no] out-profile-packets-forwarded-count
- significant-change delta
- no significant-change

File ID Commands

config — log

7750 SR OS System Management Guide

- [no] file-id log-file-id
  - description description-string
  - no description
  - **location** *cflash-id* [*backup-cflash-id*]
  - **rollover** *minutes* [**retention** *hours*]
  - no rollover

### **Event Filter Commands**

config

— log

- [no] filter filter-id
  - default-action {drop | forward}
  - no default-action
  - **description** *description-string*
  - no description
  - [no] entry entry-id
    - action {drop | forward}
    - no action
    - **description** description-string
    - no description
    - [no] match
      - **application** {eq | neq} application-id
      - no application
      - number {eq | neq | lt | lte | gt | gte} event-id
      - no number
      - router {eq | neq} router-instance [regexp]
      - no router
        - severity {eq | neq | lt | lte | gt | gte} severity-level
        - no severity
        - subject {eq | neq} subject [regexp]
        - no subject

### Log ID Commands

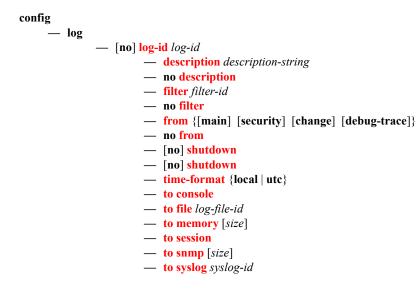

## SNMP Trap Group Commands

#### config

— log

#### - [no] snmp-trap-group log-id

- description description-string
- no description
- trap-target name [address ip-address] [port port] [snmpv1 | snmpv2c | snmpv3] notify-community communityName | snmpv3SecurityName [security-level {noauth-no-privacy | auth-no-privacy | privacy}] [replay]
- no trap-target name

# Syslog Commands

config

- log
- [no] syslog syslog-id
  - address ip-address
  - no address
  - description description-string
  - no description
  - facility syslog-facility
  - no facility
  - level {emergency | alert | critical | error | warning | notice | info | debug}
  - no level
  - log-prefix log-prefix-string
  - no log-prefix
  - port port
  - no port

#### Show Commands

show

— log

- accounting-policy [acct-policy-id] [access | network]
- accounting-records
- applications
- event-control [application [event-name | event-number]]
- file-id [log-file-id]
- filter-id [filter-id]
- log-collector
- log-id [log-id] [severity severity-level] [application application] [sequence from-seq [to-seq]] [count count] [subject subject] [ascending | descending]
- **snmp-trap-group** [*log-id*]
- syslog [syslog-id]

#### **Clear Command**

clear — log log-id